## BEST VALUE *<u>ITALLEAMAT</u>* E

No 09 / Από 24/04/2024 έως 07/05/2024

**STOLICHNAYA** βότκα 1L vodka 1L

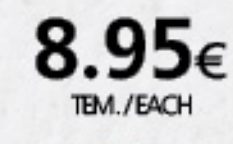

Anonaúore Yneúeuva

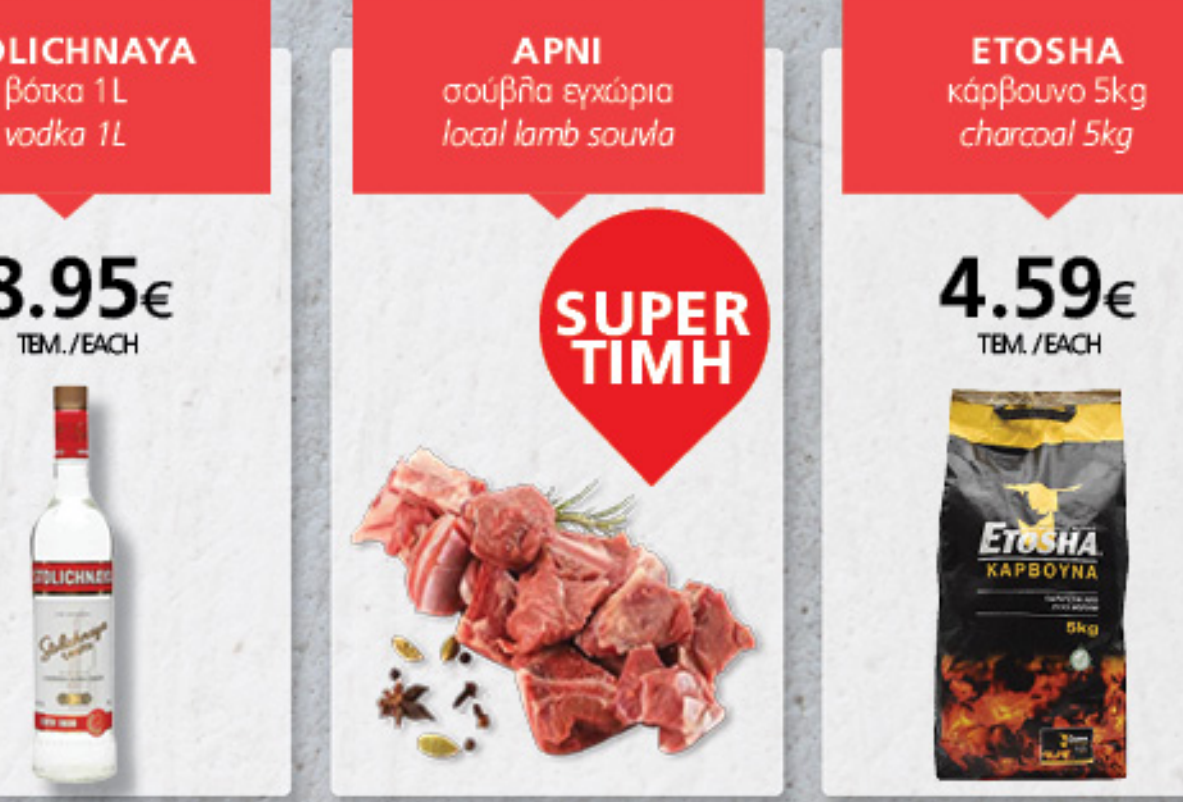

Βρείτε στο φυλλάδιό μας μοναδικές προσφορές για το Πάσχα!

> Check on our promo leaflet great offers for Easter!

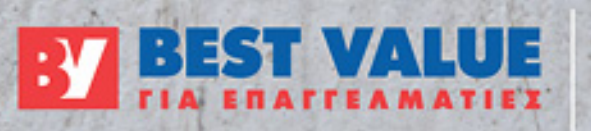

**ΜΙΣΙΑΟΥΛΗ & ΚΑΒΑΖΟΓΛΟΥ 89 & ΚΩΧ** ΑΓ. ΙΩΑΝΝΗΣ ΛΕΜΕΣΟΥ THA.: 25833985 www.bestvalue.com.cy

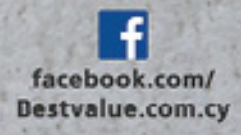

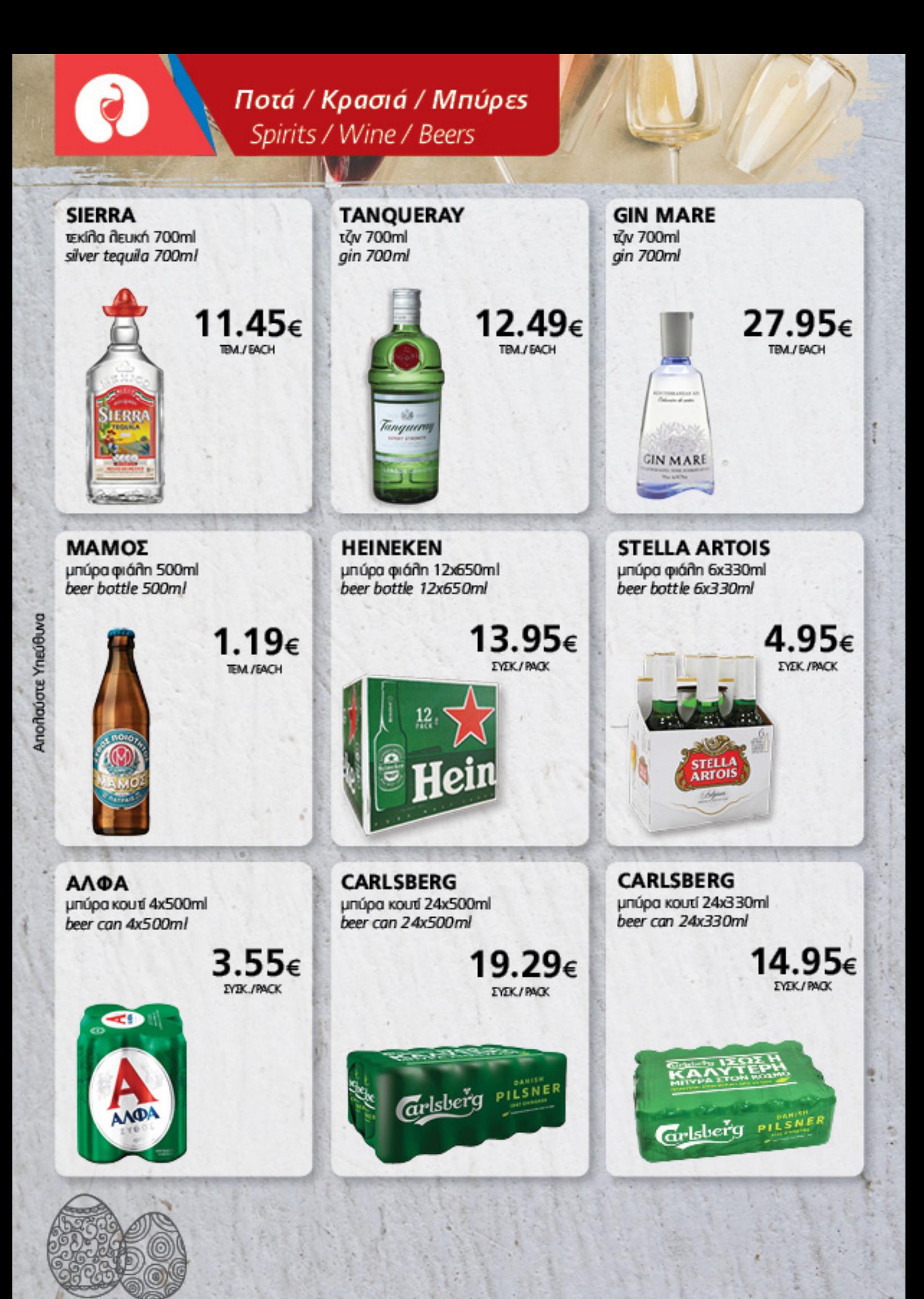

## Ποτά / Κρασιά / Μπύρες Spirits / Wine / Beers

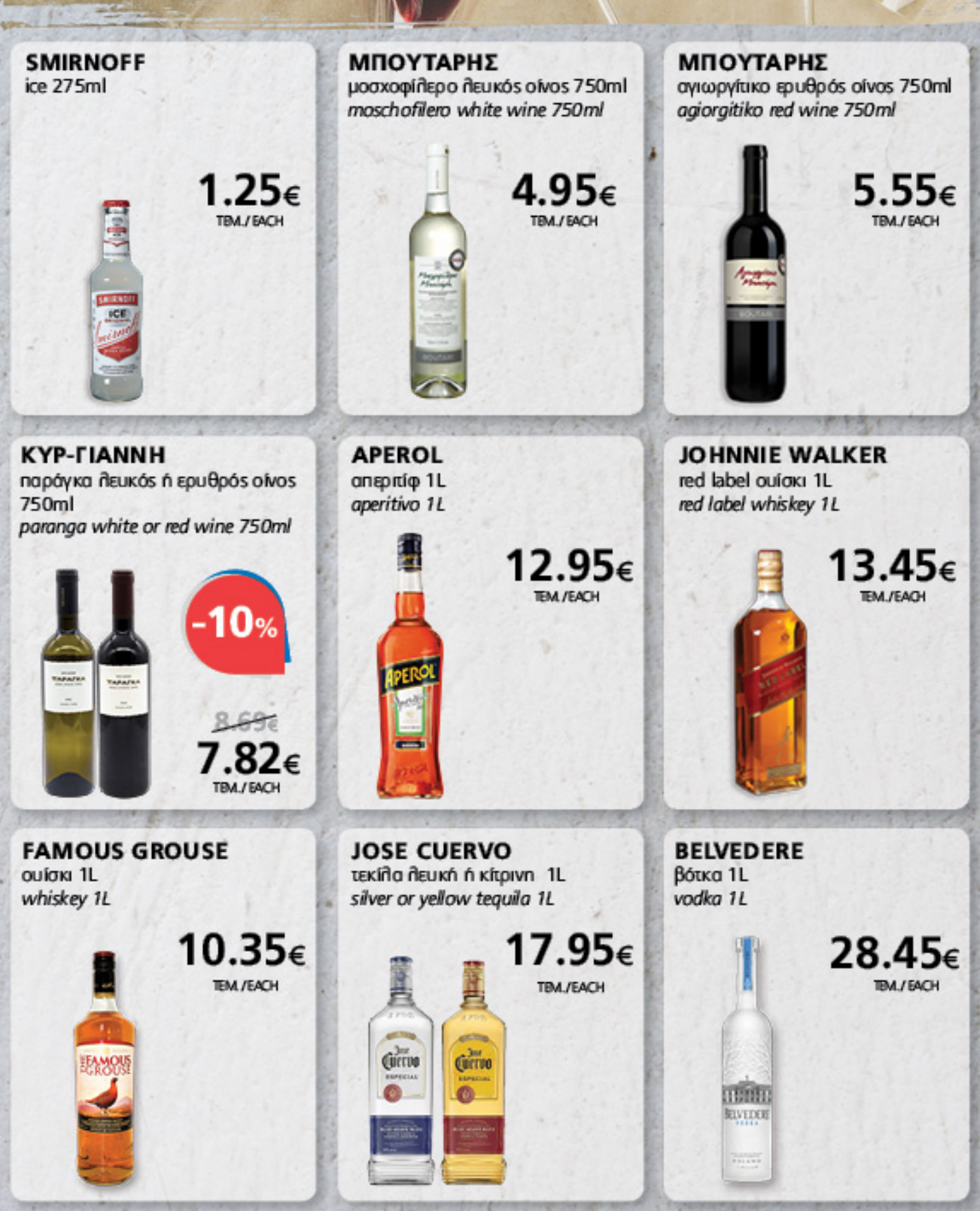

**BEST VALUE** ₩

Or trués δεν συμπεριλαμβάνουν Φ.Π.Α. / Prices do not include VAT

 $\overline{3}$ 

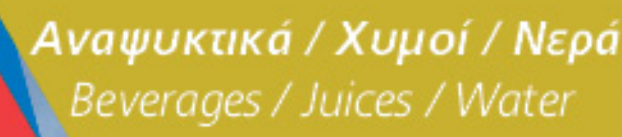

**ZAFOPI** 

**LIPTON** 

6x330ml

 $6x330ml$ 

ανθρακούχο νερό 4x500ml

20%

 $.50<sub>6</sub>$ 

**EYBK/PACK** 

 $3.19\varepsilon$ 

sparkling water 4x500ml

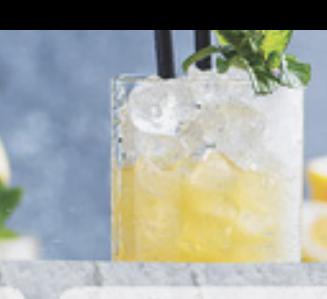

**HBH GO!** blue xuµós ń red φρουτοποτό 250ml blue juice or red fruit drink 250ml

> $0.35\varepsilon$ **TEM /EACH**

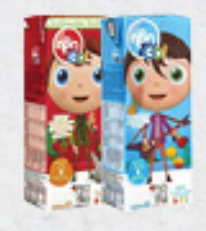

**MASTERCAFE** όλοι οι έτοιμοι καφέδεs 240ml all ready to drink coffees 240ml

0.82€

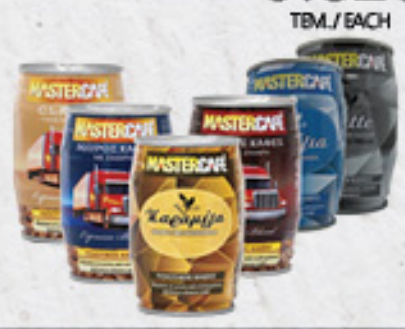

npoïóv<br>**Distant** 

ice tea робокио n перои коит

ice tea peach or lemon can

**KYKKOS KYKKOS** φυσικό μετα λλικό νερό 12x500ml natural mineral water 12x500ml

 $2.35\varepsilon$ 

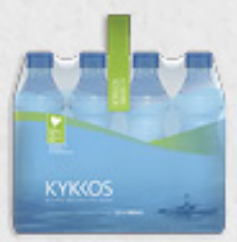

φυσικό μεταλλικό νερό 6x1,5L natural mineral water 6x1,5L

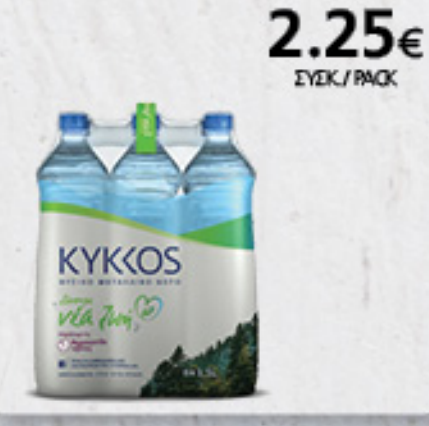

**FENTIMANS** óña ta mixers 200ml all mixers 200ml

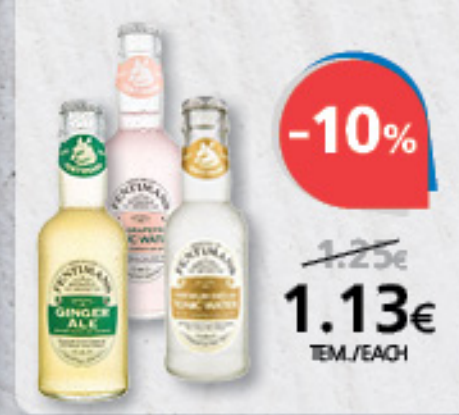

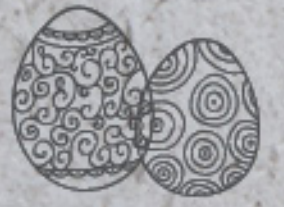

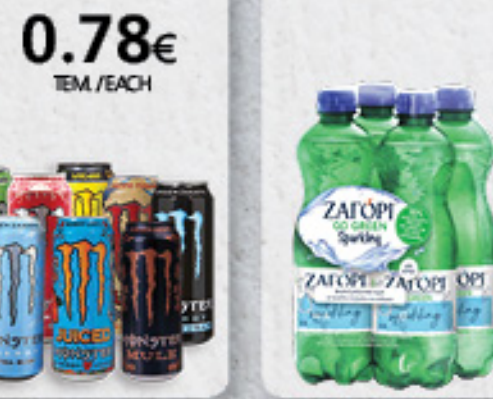

**ALTA GUSTO** xuµós µńño 1L apple juice 1L

**MONSTER** 

óλα τα ενεργειακά ποτά 500ml

all energy drinks 500ml

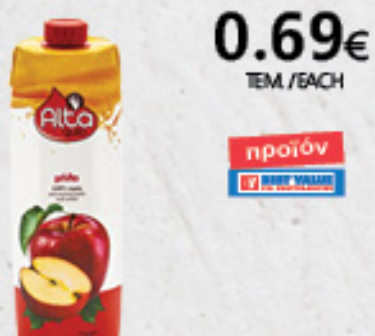

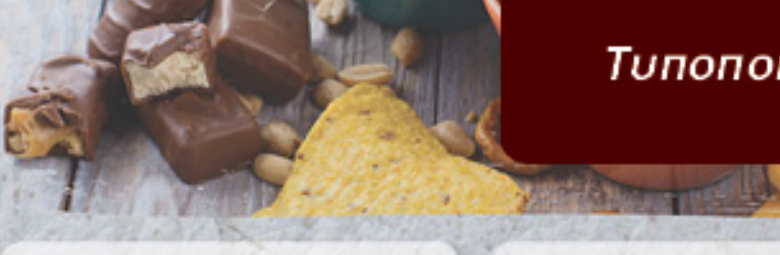

## Τυποποιημένα προϊόντα

Grocery

**CELEST ILLY CALVE** καφές στιγμιαίος 200g óñes or káyouñes espresso 10x5,7g όλα τα φυστικοβούτυρα 350g instant coffee 200g all espresso capsules 10x5,7g all peanut butters 350g  $2.79\varepsilon$ 10% 20% **TEM /EACH ALTA GUSTO OREO RITTER** τσουρέκι 450g μπισκότα βανίιια 154g σοκοιλάτα όλες οι γεύσεις 100g chocolate all flavors 100g tsoureki 450g vanilla biscuits 154g  $1.75\varepsilon$ 10% 1.15€ 20% npoīóv<br>**Tilistika** OREO ΓΙΩΤΗΣ **LORENZ** 1,2 BAKE κουβερτούρα σε σταγόνες 100g crunchips x-cut ónes or γεύσεις μίγμα για pancakes & βάφηες couverture chocolate drops 100g  $130<sub>q</sub>$ 300g all aunchchips x-cut flavors 130g pancakes & waffles mix 300g  $5%$  $5%$ **CONTROL** enong 1-2-Bake KOYBEPTOYPA **TBA\_/EACH TEM /EACH HELLAND** 

Or trués δεν συμπεριπαμβάνουν Φ.Π.Α. / Prices do not include VAT

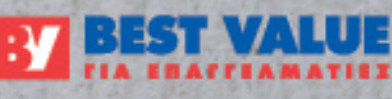

## Tunonoinµέva προϊόντα Grocery

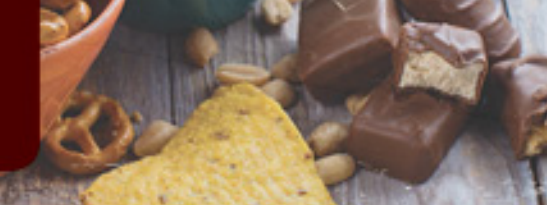

**BEST PRICE DORINA ALTA KOUZINA** μέλι ανθέων 720g µapyapivn 2kg αλεύρι για όλες τις χρήσεις 1kg flower honey 720g margarine 2kg all-purpose flour 1kg  $3.09\varepsilon$  $5.95\varepsilon$  $0.69<sub>6</sub>$ npoïóv<br>Blaze npoïóv<br>Martin ilta **DORINA** 周期 adiop  $2n<sub>e</sub>$ **ALTA KOUZINA MITSIDES** ΓΙΩΤΗΣ σιμιγδάλι χονδρό ή ψιλό 500g αιλεύρι φαρίνα "00" 1kg μαγιά στιγμής 24g (3τεμ.) coarse or fine semolina 500g faring flour "00" 1kg instant yeast 24g (3pieces)  $1.15\varepsilon$  $0.62\epsilon$  $0.956$  $0.81\epsilon$ TEM /EACH  $15%$ Alto *EYEK/PACK* npoïóv<br>**Black** Altr **MITSIDES Riversed Roomed Britanico** *<u>Oapíva</u>*  $*00*$ uaviá payıá navıd  $1800 -$ **ROYAL** ΑΜΑΛΙΑ **ΘΡΙΑΜΒΟΣ** αιλεύρι ζαχαροπιλαστικής 1 kg μπέικιν πάουντερ 226g σταφυδάκι 350g baking powder 226g self raising flour 1 kg raisin 350g 1.95€  $1.25\varepsilon$  $1.69\varepsilon$ O **ZAXAPONALETIKHE** 

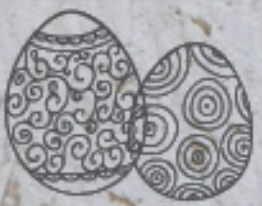

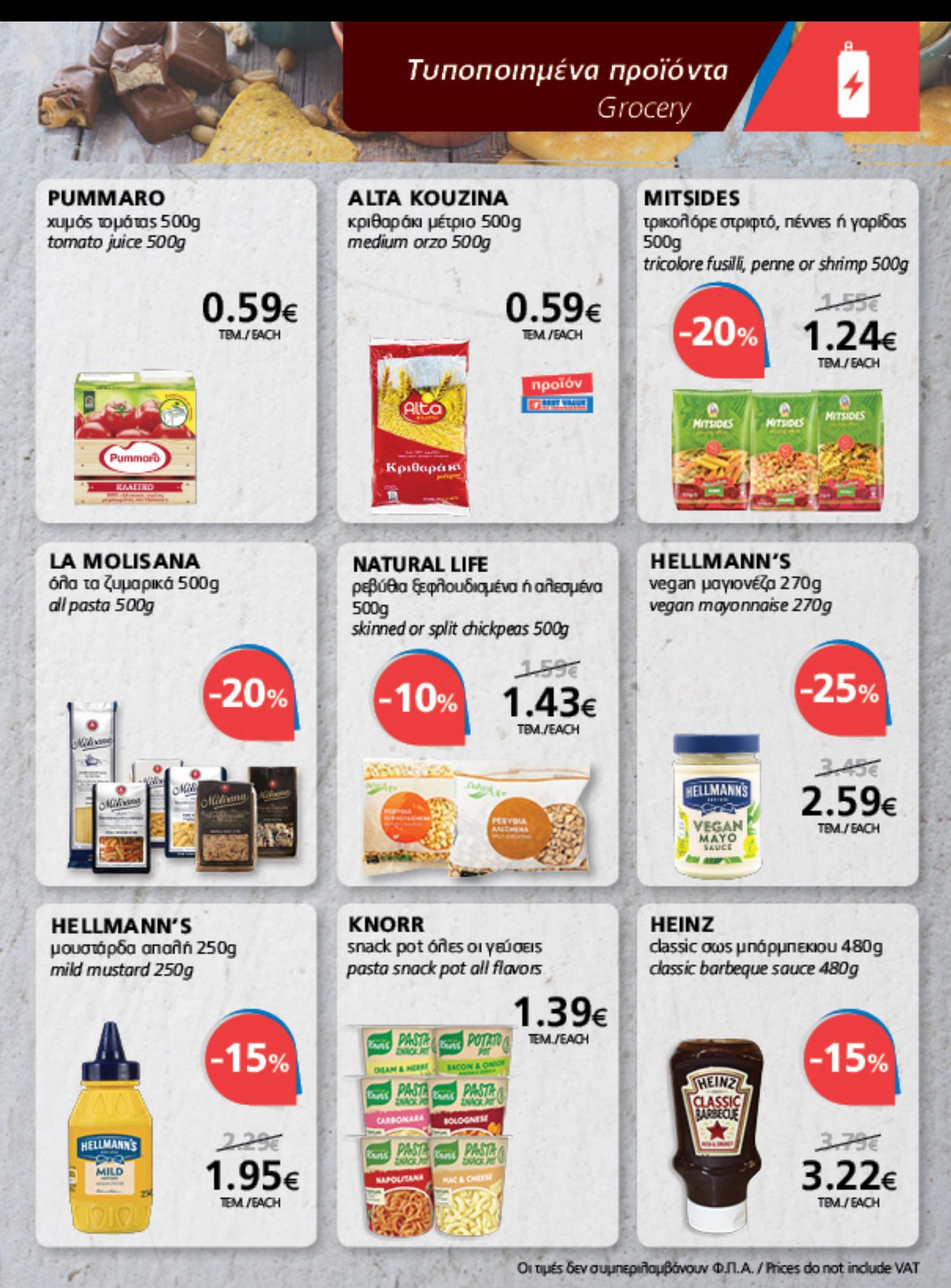

**BEST VALUE** Э

#### Αλλαντικά - Τυριά Charcuterie - Cheese **VALIO** ΧΑΡΑΛΑΜΠΙΔΗΣ Η ΠΙΤΣΙΛΙΑ tupí edam 24% ń 17% ninopó σε ΚΡΙΣΤΗΣ λουκάνικα 500g sausages 500g

φέτες 500g sliced edam cheese 24% or 17% fat 500g

 $(\hat{p}_{\alpha}^{c}$ 

EDAM

Η ΠΙΤΣΙΛΙΑ

παστουρμάς 300g

pastourmas 300g

recepts

 $7.70 \epsilon$ 

κεφαλοτύρι 5 μηνών ή 8 μηνών wpluavans 250g kefalotiri cheese 5 months or 8 months 250g

# 15% П

ΧΡΥΣΟΔΑΛΙΑ στήθος γαλοπούλας καπνιστό σε φέτες 200g sliced smoked turkey breast 200g

2.95€

## **TEM /EACH**

5%

ΚΙΤΡΟΜΗΛΙΔΗΣ ζαλατίνα 500g zalatina 500g

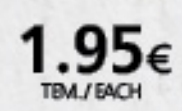

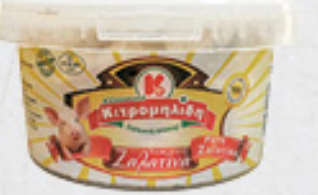

ΗΠΕΙΡΟΣ φέτα Π.Ο.Π. σε άλμη 400g feta cheese P.D.O. in brine 400g

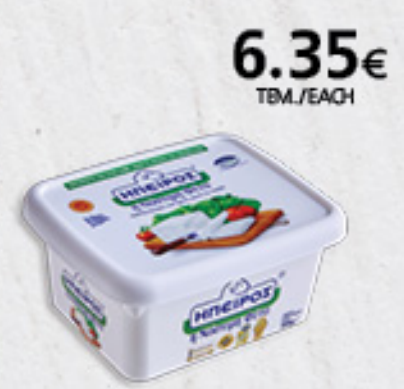

*FPHFOPIOY* λούντζα καπνιστή σε φέτες 150g sliced smoked pork loin 150g

0%

TBAL/EACH

ΧΡΥΣΟΔΑΛΙΑ

sliced ham leg 150g

χαμ μερί σε φέτες 150g

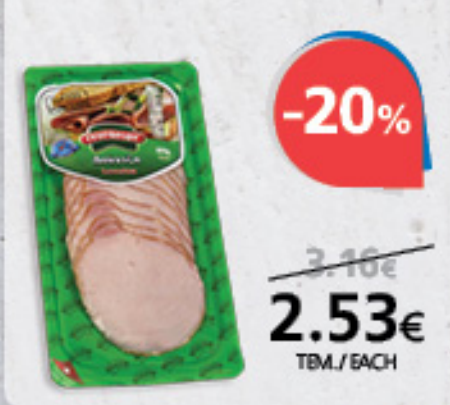

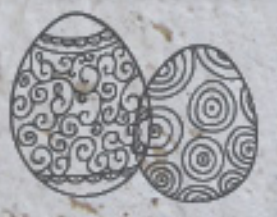

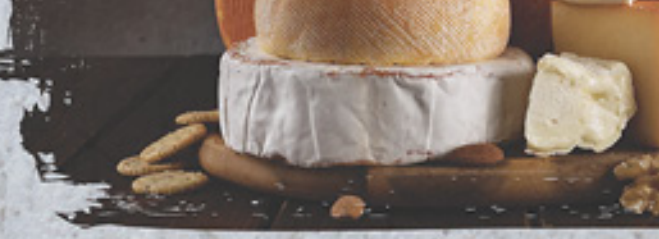

## Είδη ψυγείου Refrigerated products

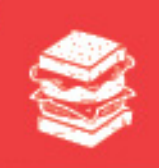

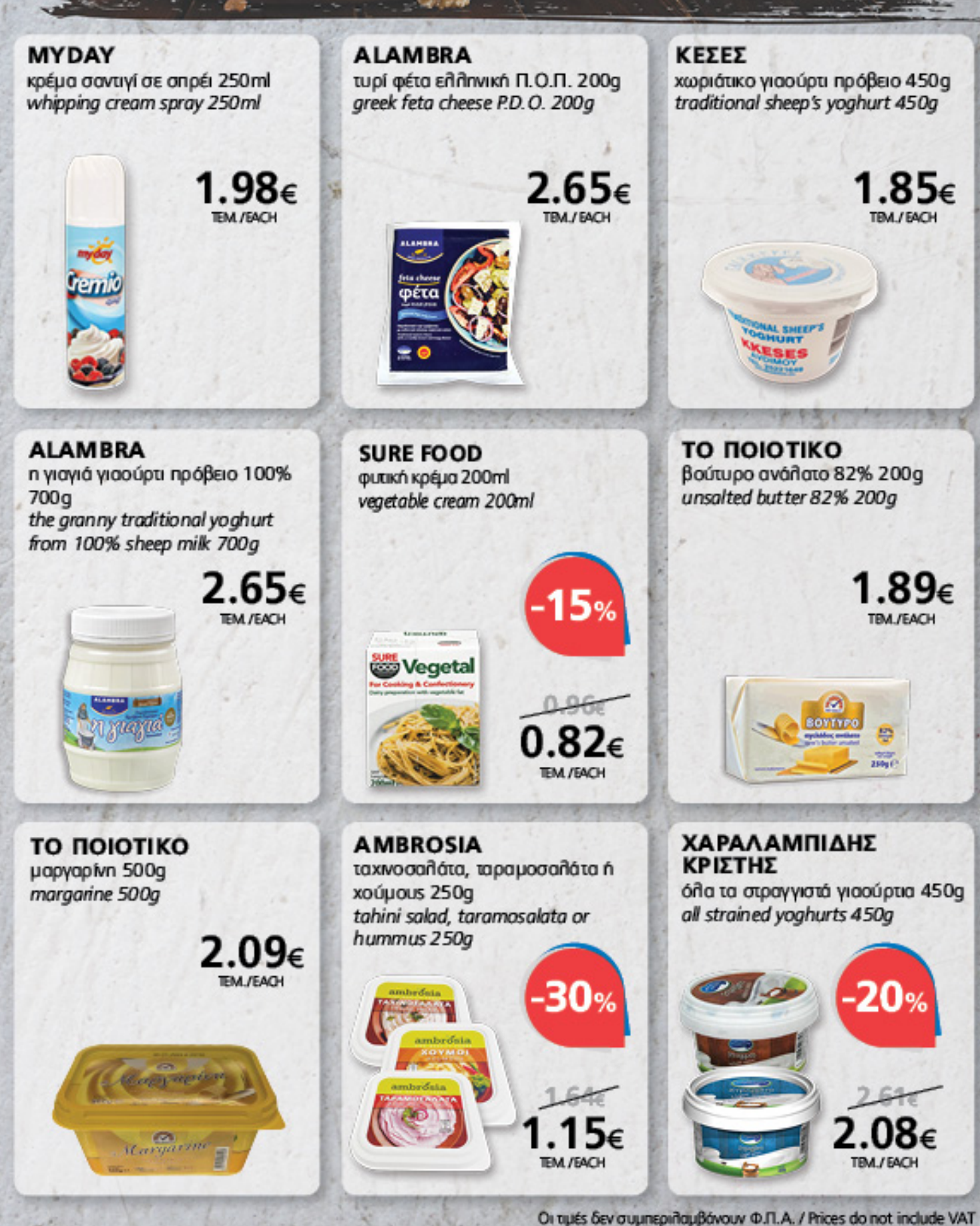

 $\alpha$ 

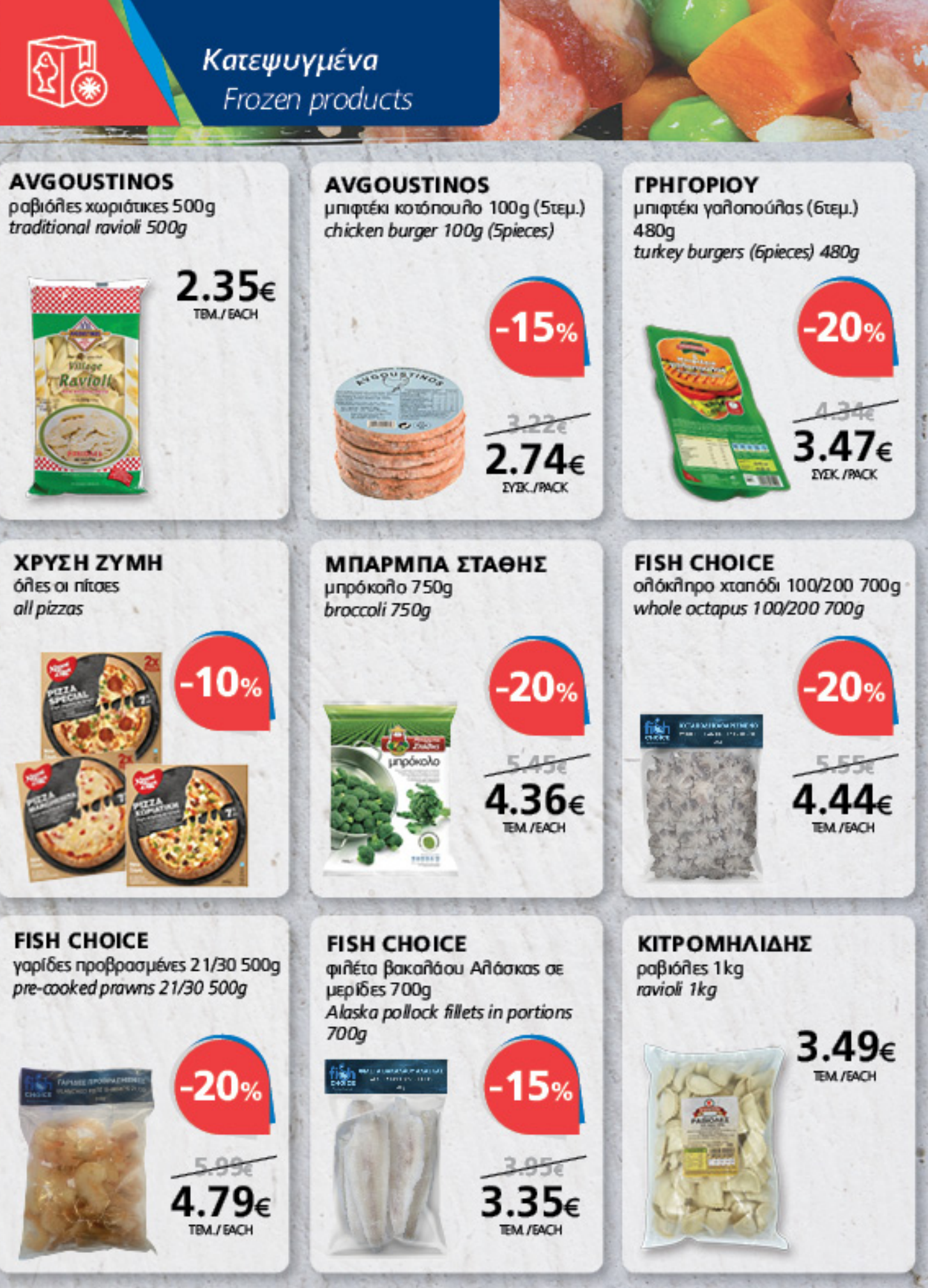

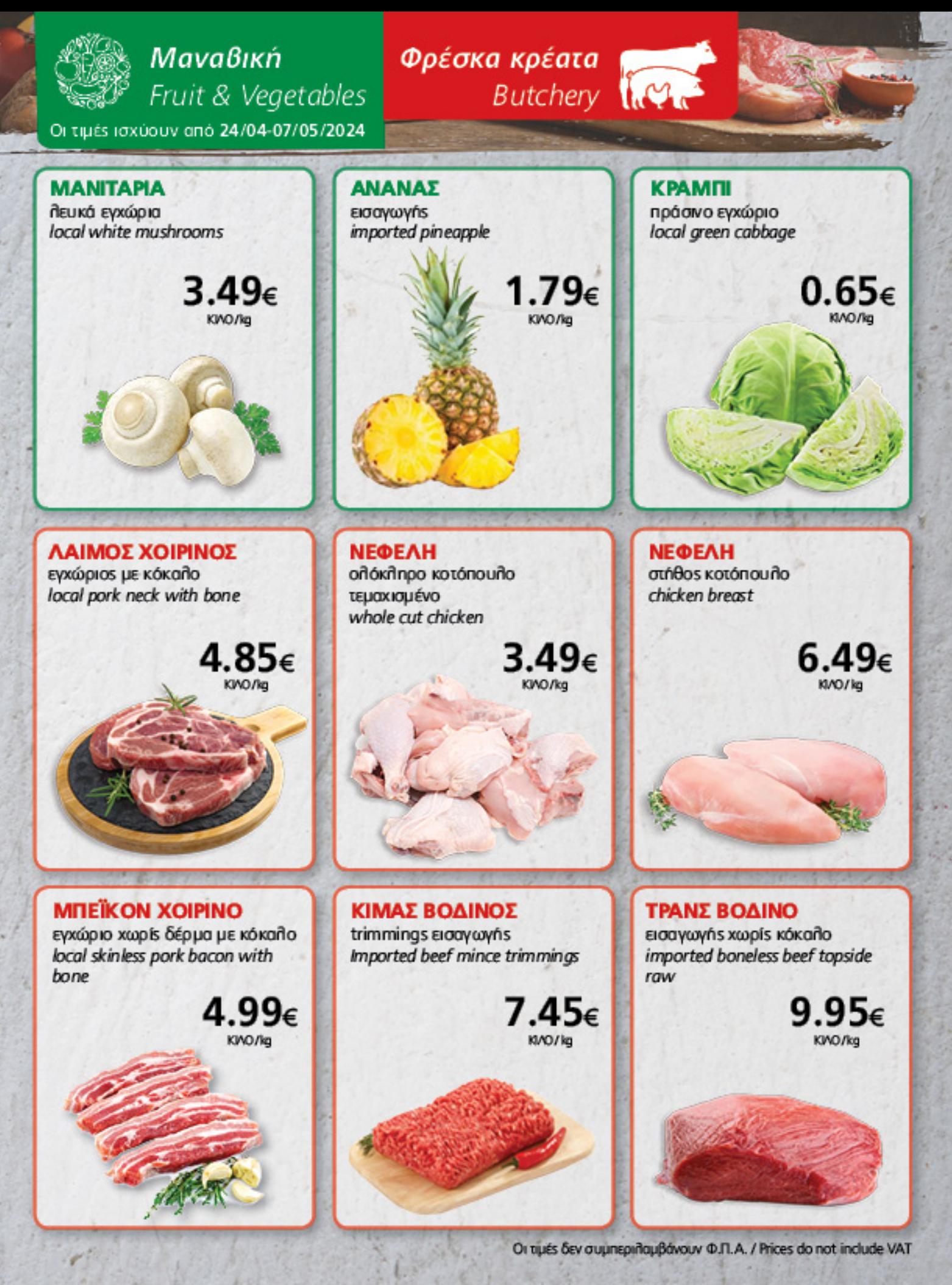

BY BEST VALUE

 $11$ 

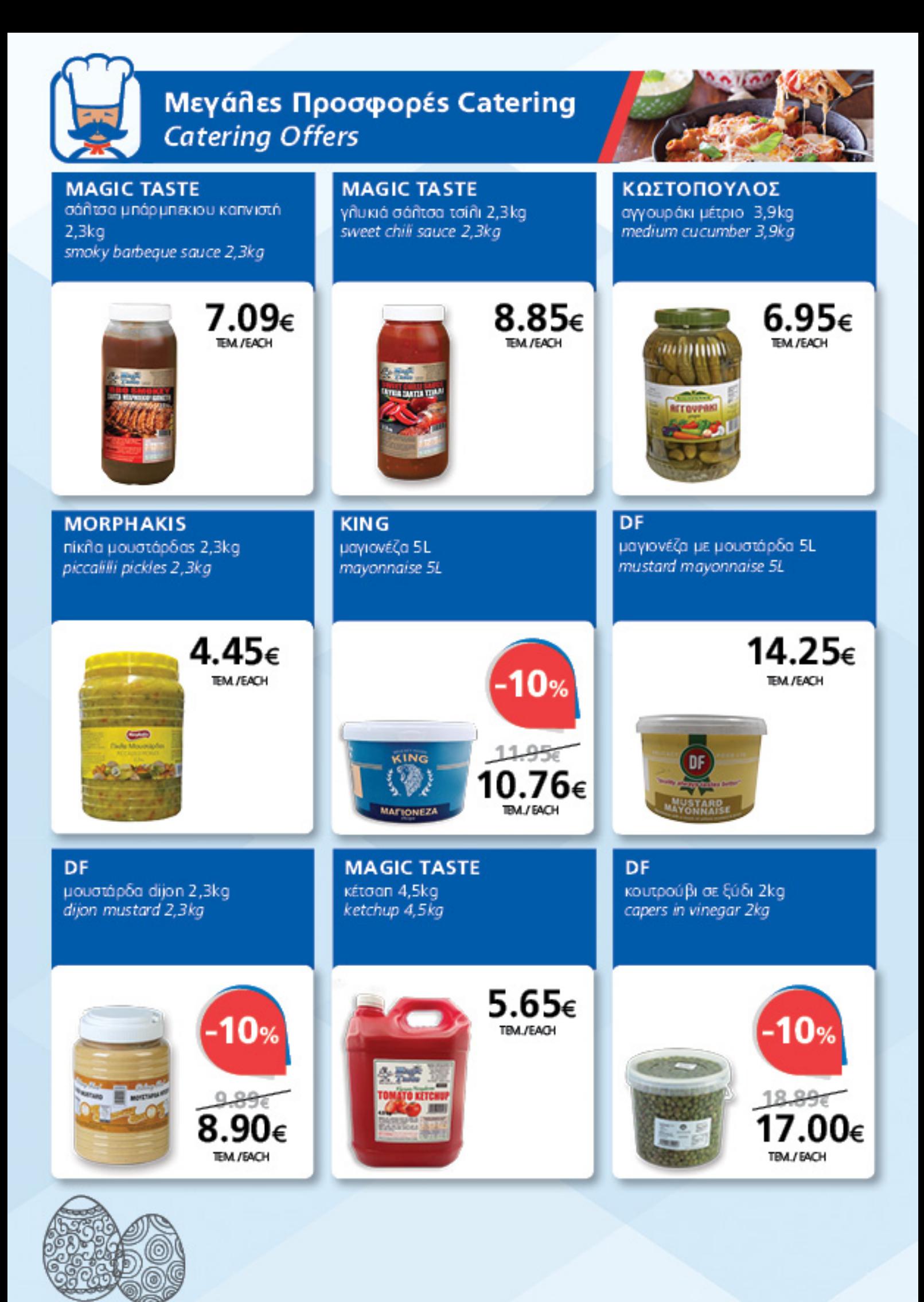

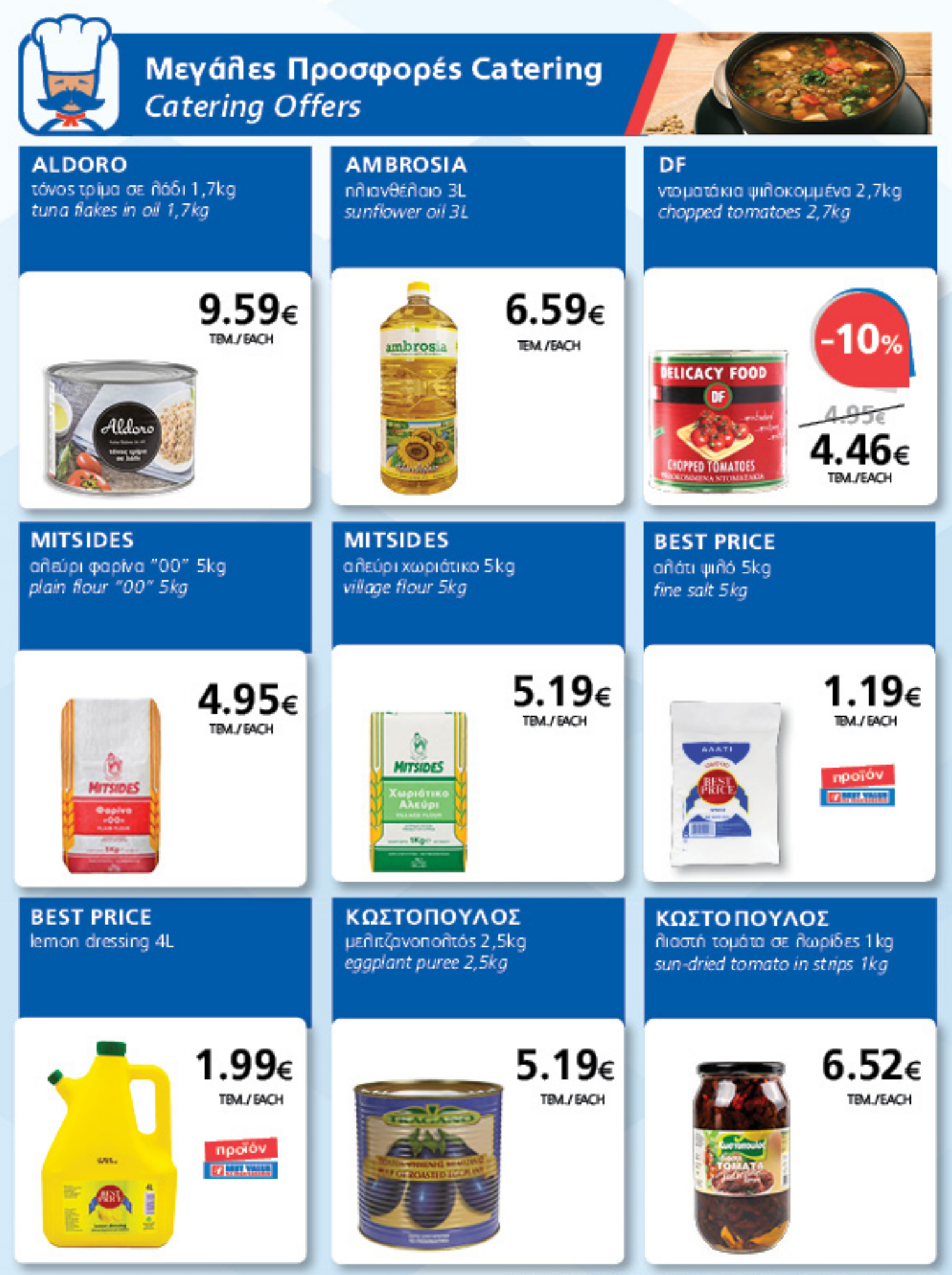

Οι τιμές δεν συμπεριλαμβάνουν Φ.Π.Α. / Prices do not include VAT

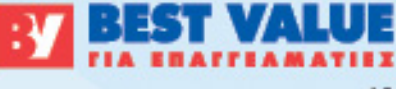

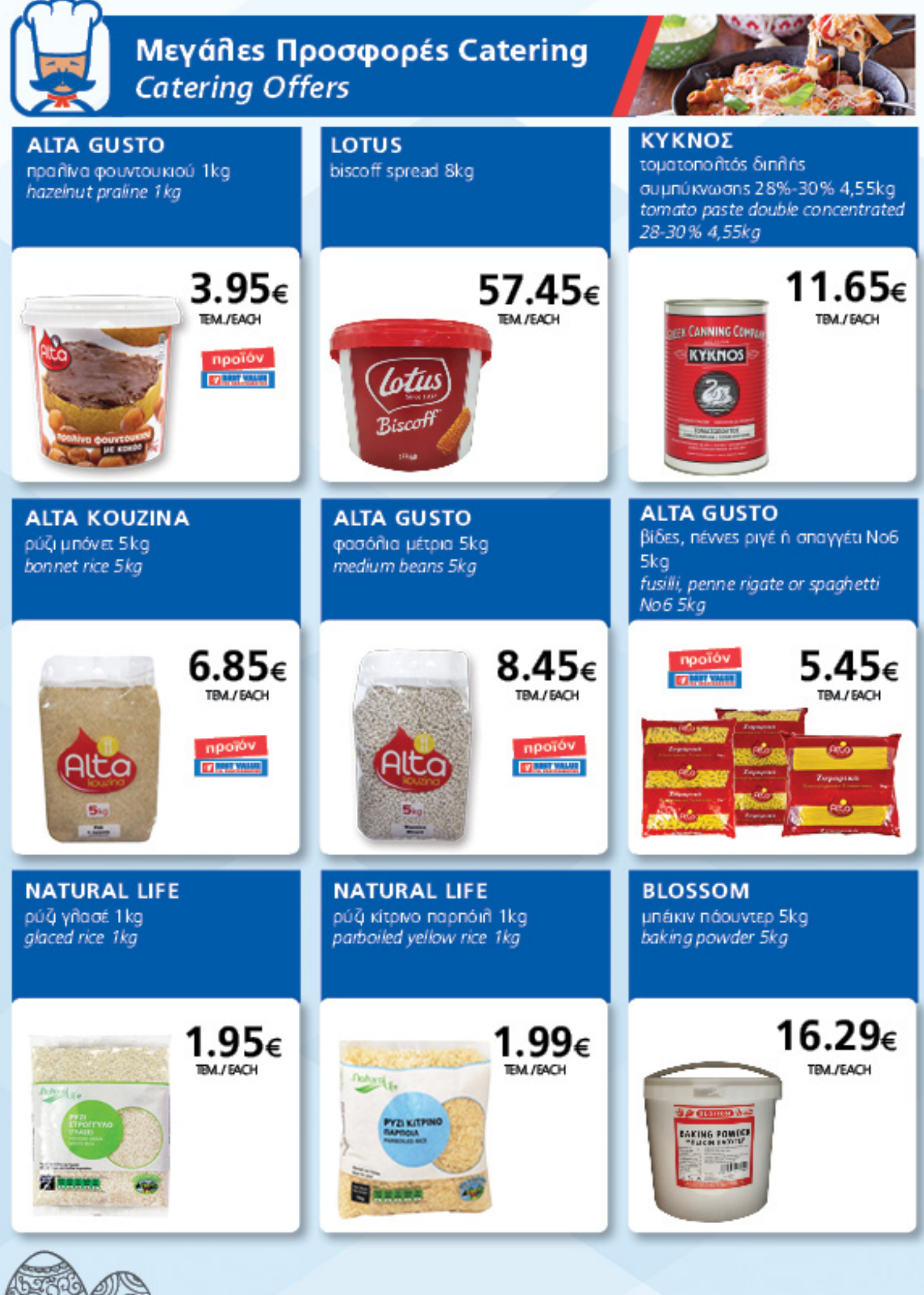

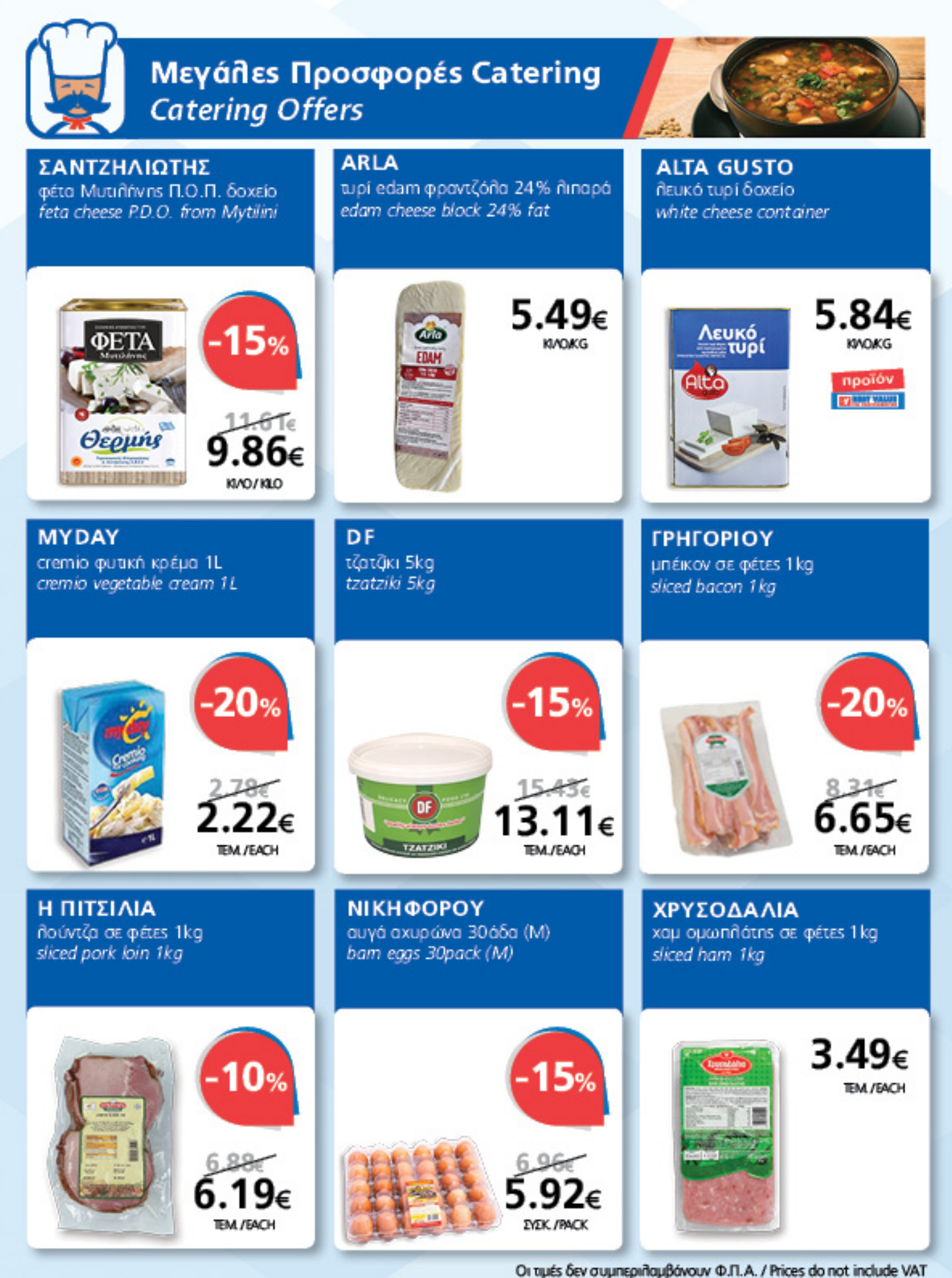

**BEST VALUE** 

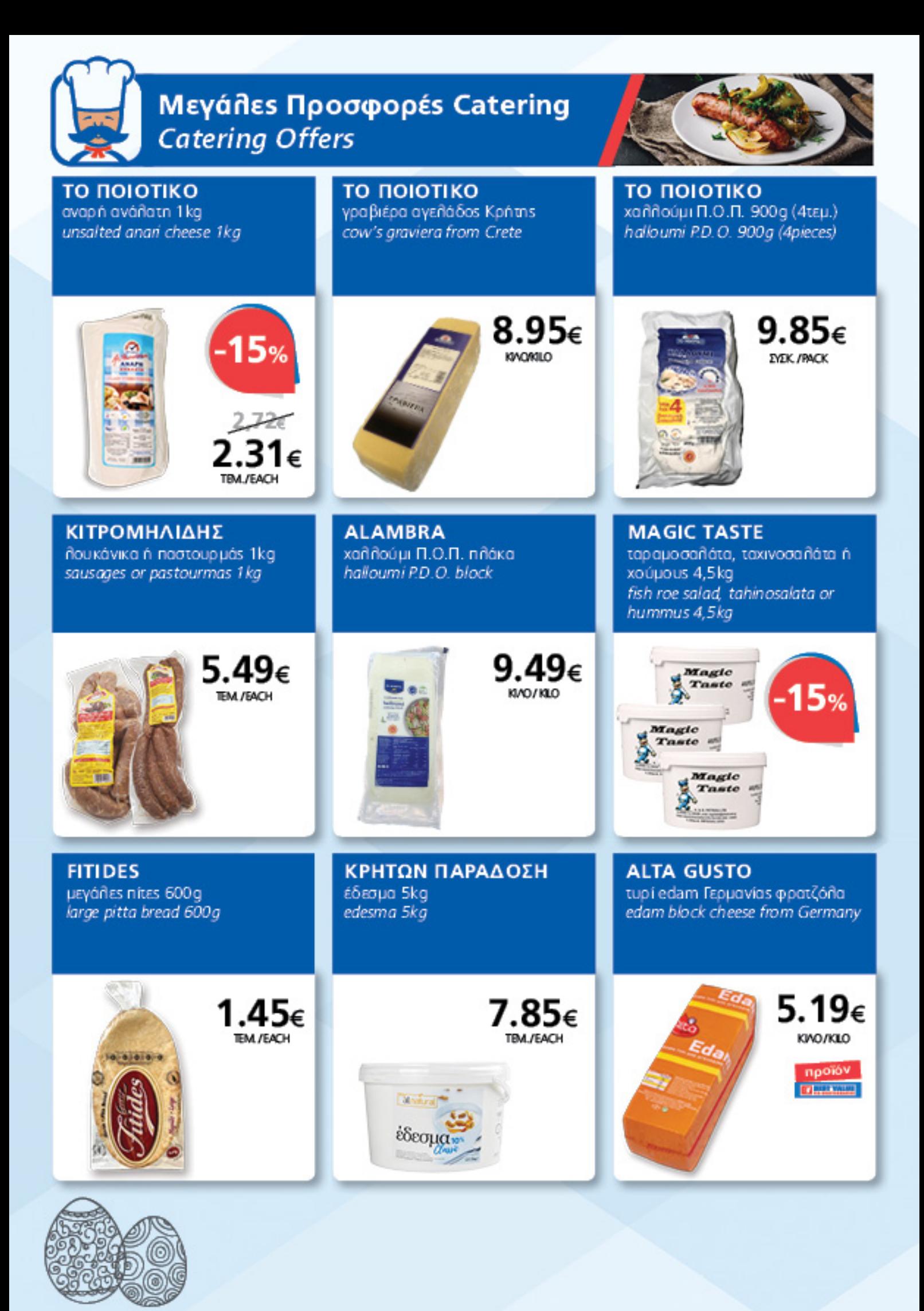

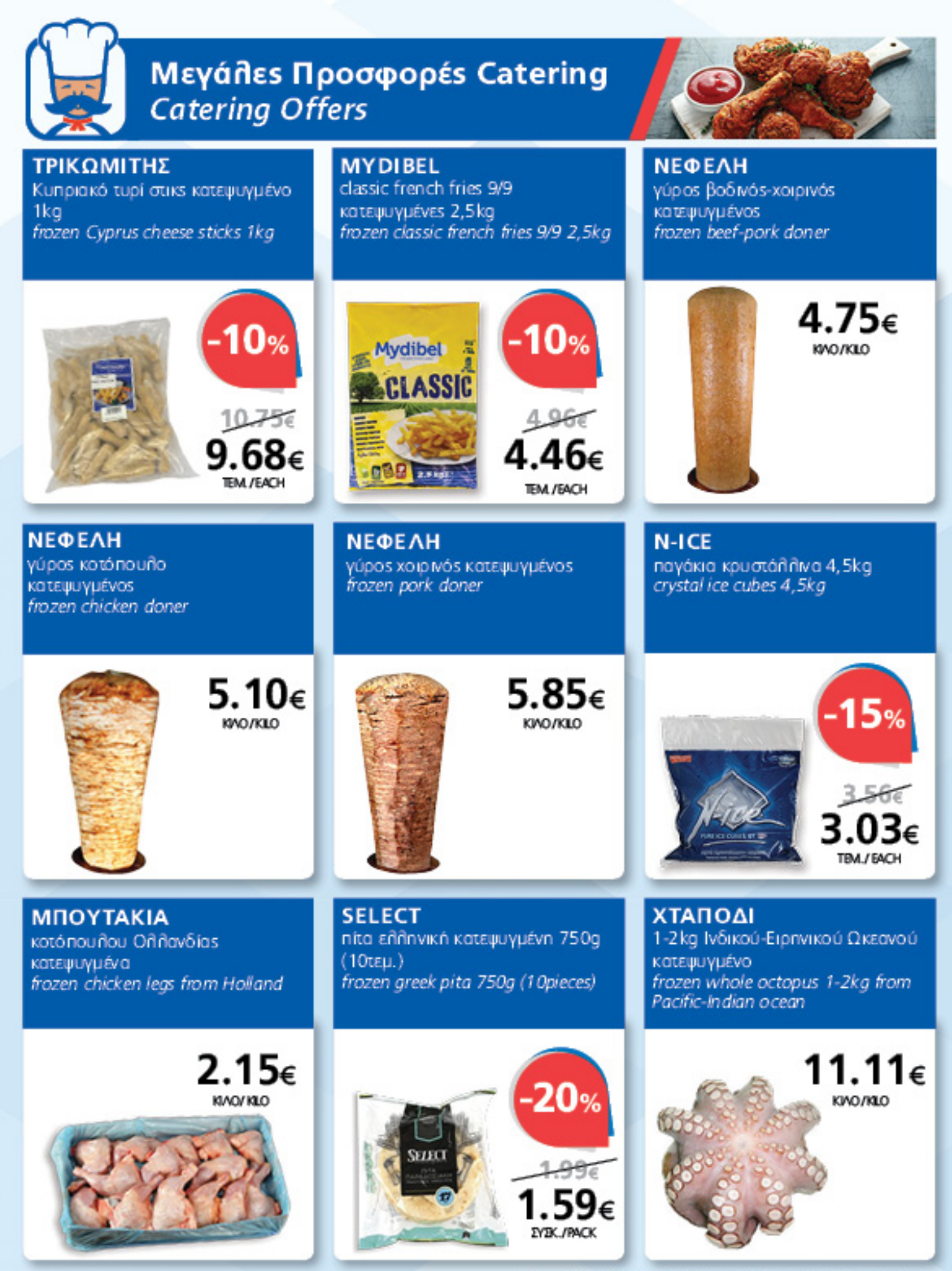

Οι τιμές δεν συμπεριήσμβάνουν Φ.Π.Α. / Prices do not include VAT

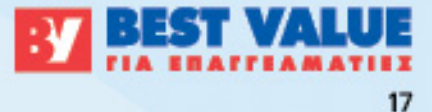

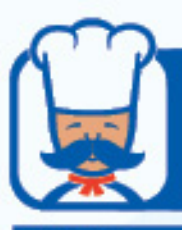

**DIACO** 

## Μεγάλεs Προσφορέs Catering **Catering Offers**

**REVAN** 

**OLYMPIA** 

μεμβράνη 45 cmx2 50m (112, 5m<sup>2</sup>) υγρό πιάτων 4L λαδόχαρτο αντικολλητικό dishwashing liquid 4L 40x60cm (250φύ/λλα) cling film 45cmx250m (112,5m<sup>2</sup>) non-stick oilpaper 40x60cm (250sheets) 1.95€ 20× **MANY** 1.08€ 7.19€ o punim TBM./EACH TRA / FACH **BEST PRICE PAPPY SOFT HARCO** añouu vóxapto 29cmx80m jumbo ήευκό ρολό κουζίνας 2kg χειροπετσέτες ζικ-ζακ 2φύ ήλων jumbo white kitchen roll 2kg  $(23.2m<sup>2</sup>)$ (15x200τεμ.) aluminum foil 29 cmx80m hand towels zig-zag 2ply  $(23, 3m<sup>2</sup>)$  $(15x200$ pieces)  $5.35\varepsilon$  $5.95\varepsilon$ 20% προϊόν προϊόν **ETHERNEL PERMIT**  $20 - 16$ 16.09€ **POLI CONTRACTOR** Ш **EYEK / PACK DIACO** ΝΕΧΛΩΡΑ **DIACO** υγρό πατώματος 4L xílcopivn 20L καθαριστικό τζαμιών 4L bleach 20L floor cleaner 4L glass cleaner 4L  $25%$ 20%  $12 - 297$ at card TBM\_/EACH TBM\_/EACH TBA\_/ EACH

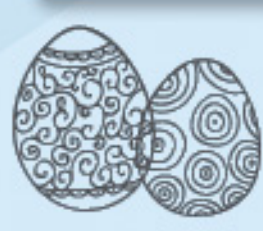

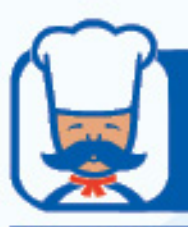

## Μεγάλεs Προσφορέs Catering **Catering Offers**

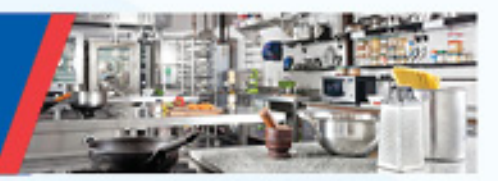

#### **COLTELLI**

μαχαίρι με πιλαστική ιλαβή (6τεμ.) knife with plastic handle (6pieces)

#### **BERLIN**

inox σταντ σαμπανιέραs inox champagne bucket stand **EXQUISTE** όλα τα εργαλεία κουζινας all kitchen utensils

1.89€ **EYEK, /PACK** 

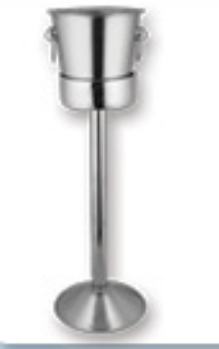

**BERTOLINI** 

**DIAMOND** 

χρώματα 47cl

47cl

γάστρα εμαγιέ 42cm

oven roaster 42cm

19.95€ **EM./EACH** 

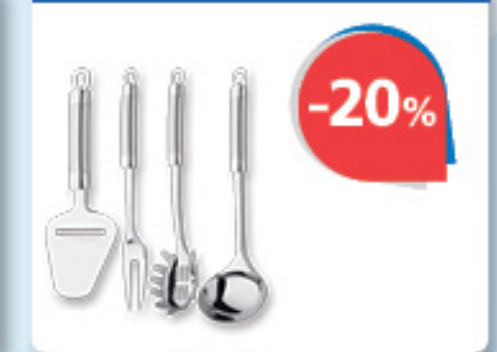

κουταλάκι γλυκού (συσκευασία

teaspoons (pack of 3 pieces)

**MAGNUS** ανοξείδωτο θέρμος 10L stainless steel food pot 10L

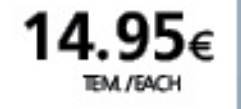

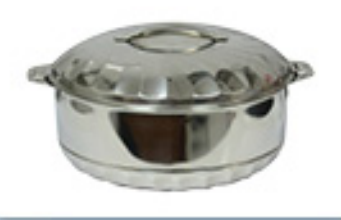

**ALCARZAR** óña ta niáta, niatéñes kai unoñ all dishes, platters and bowls

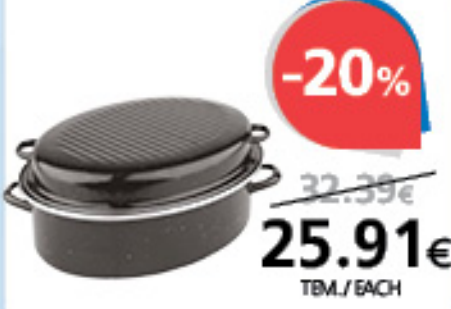

ποτήρι νερού ψηλό σε διάφορα.

tall water glass in various colours

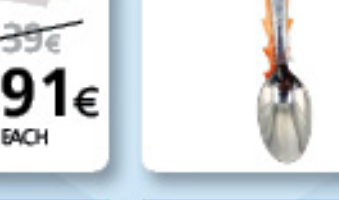

**LORY** 

 $3t\epsilon\mu$ .)

1.49€ *EVEK / PACK* 

**BISTROT** καράφες σε διάφορα carafes in various sizes

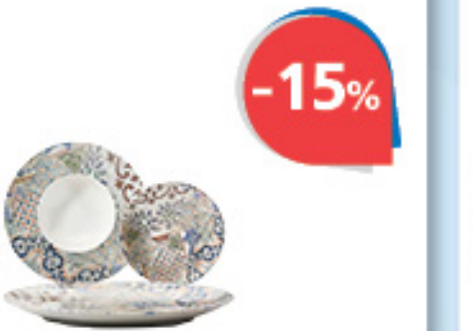

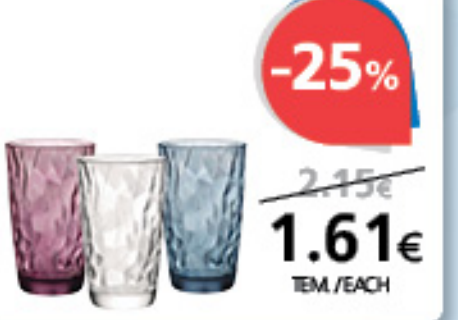

פΩי

Οι τιμές δεν συμπεριλαμβάνουν Φ.Π.Α. / Prices do not include VAT

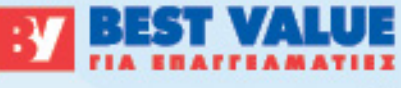

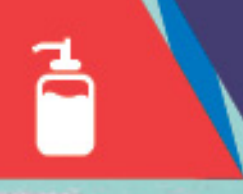

Είδη προσωπικής υγιεινής Personal hygiene products

#### **PAMPERS**

premium care βρεφικέs nóves συσκευασία jumbo premium care baby diapes jumbo pack

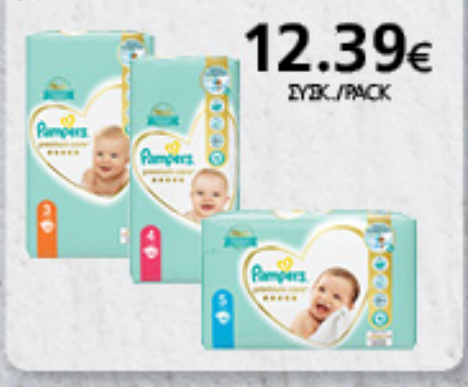

#### **DOVE**

όλα τα κρεμοσάπουνα ανταλλακτικά σε σακουλάκι 500ml all refill liquid soap bags 500ml

### 2.09€ **TEM /EACH BAAD** Dove 2022223

#### **SEPTONA**

μωρομάντηλα calm n' care αλόn 60τευ. (2+1 ΔΩΡΟ) calm n' care aloe baby wipes 60pieces (2+1 FREE)

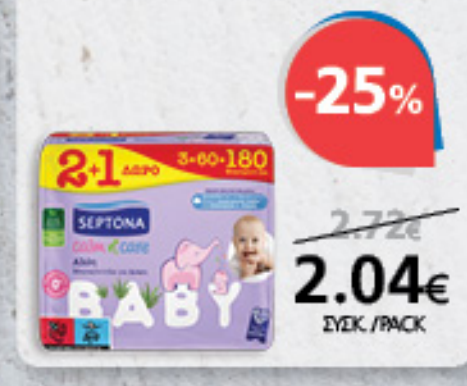

#### **DOVE**

όλα τα αποσμητικά σώματοs σηρέι 150ml all deodorant sprays 150ml

## 2.39€ TBA\_/EACH Dove Dove Dove Dove

**JOHNSON'S** 

όλα τα παιδικά σαμπουάν 500ml all childrens shampoo 500ml

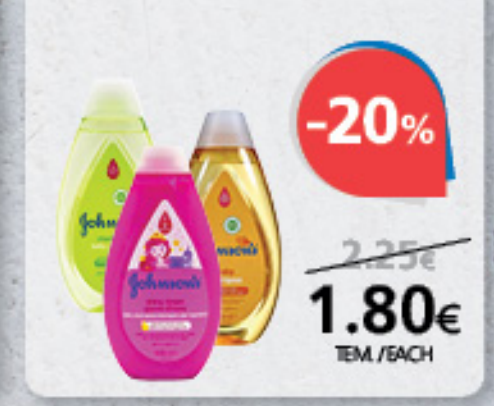

**PANTENE** óña ta gaunouáv 360ml all shampoos 360ml

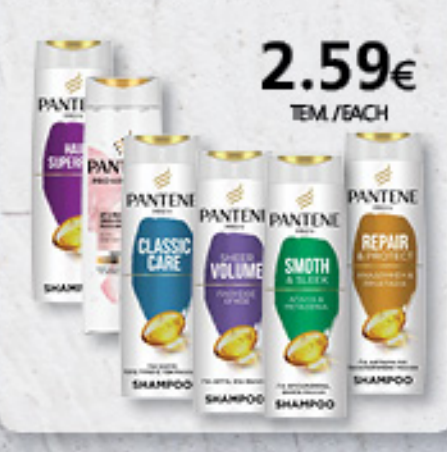

#### **HEAD & SHOULDERS** όλα τα σαμηουάν 360ml all shampoos 360ml

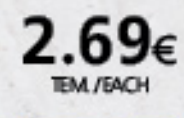

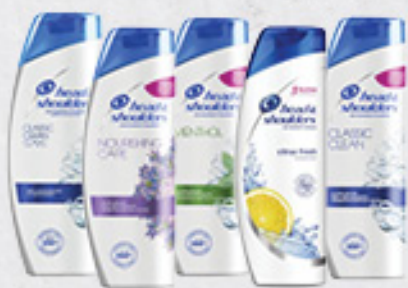

### **PALMOLIVE** όλα τα αφρόλουτρα 650ml  $(1+1 \Delta \Omega PO)$ all showergels 650ml (1+1 FREE) **EYBK / PACK**

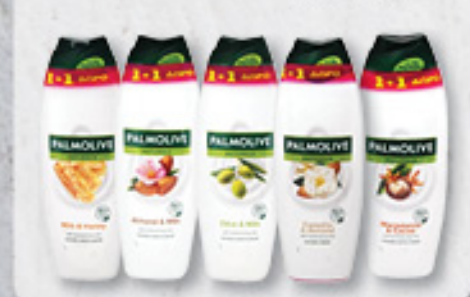

**AXE** όλα τα αποσμητικά σπρέι 150ml  $(1+1 \Delta \Omega PO)$ all deodorant sprays 150ml  $(1+1$ FREE) **EYBK\_/ PACK** 

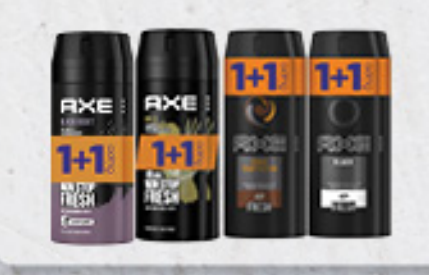

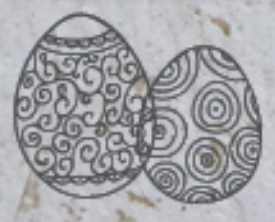

Απορρυπαντικά - Καθαριστικά Detergents - Cleaners

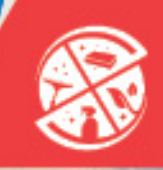

**FAIRY** max power óño το υγρά πιάτων 660ml all dishwashing liquids 660ml

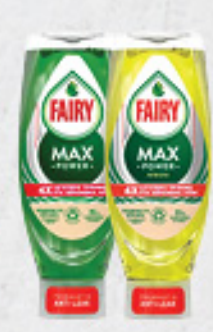

3.09€ TBAL/EACH

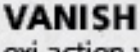

oxi action white ενισχυτικό πιδύσης σκόνη 500g oxi action white powder 500g

> 2.95€ **TEM /EACH**

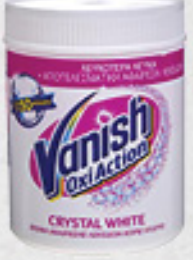

**DIXAN** απορρυπαντικό πλυντηρίου ρούχων σκόνη 44μεζ. laundry detergent powder 44w

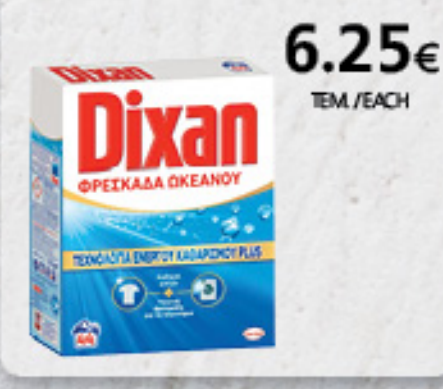

**COMFORT** όλο το gold ή platinum μαλακτικά ρούχων 4L all fabric softeners gold or platinum 4L

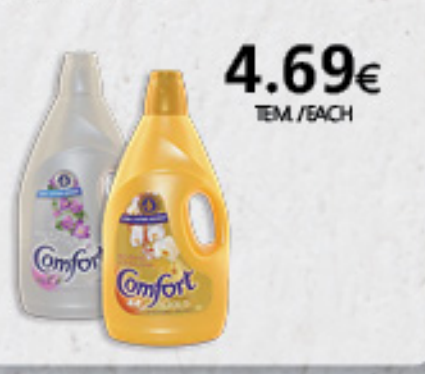

**OMINO BIANCO** black wash onoppunovtikó πλυντηρίου ρούχων 27μεζ.  $(1+1 \Delta \Omega PO)$ black wash liquid laundry detergent 27w (1+1 FREE)

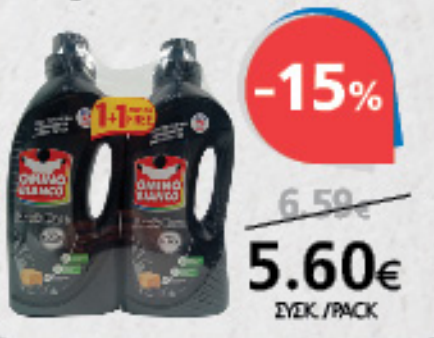

**EYPHKA** Μασσαλίας υγρό απορρυπαντικό ηλυντηρίου ρούχων 48μεζ (4.00€ ΕΚΠΤΩΣΗ) Massalias liquid laundry detergent 48w (4,00€ DISCOUNT)

4.89€

### **ARIEL**

all in 1 anoppunavukó πλυντηρίου ρούχων κάψουλες  $(40 \mu\epsilon\zeta)$ all in 1 laundry detergent capsules (40 pieces)

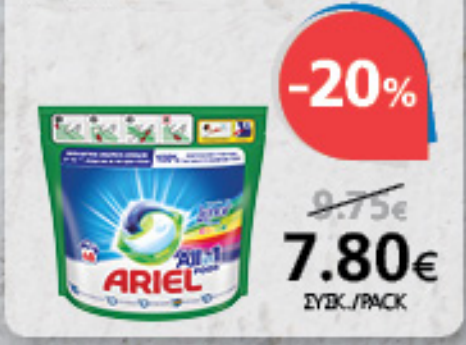

#### **EYPHKA**

express απορρυπαντικό ρούχων για πιλύσιμο στο χέρι σκόνη 420g express laundry handwashing powder 420g

0.89€

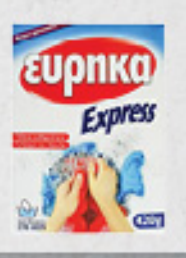

#### **EYPHKA**

senses συμπυκνωμένο μαλακτικό ρούχων 34μεζ sences concentrated fabric softener 34w

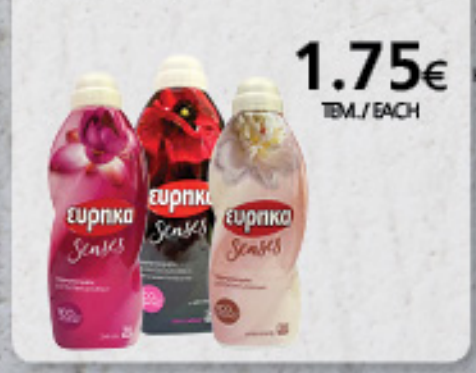

Or trués δεν συμπεριλαμβάνουν Φ.Π.Α. / Prices do not include VAT

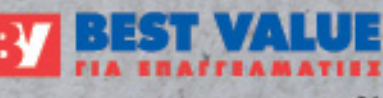

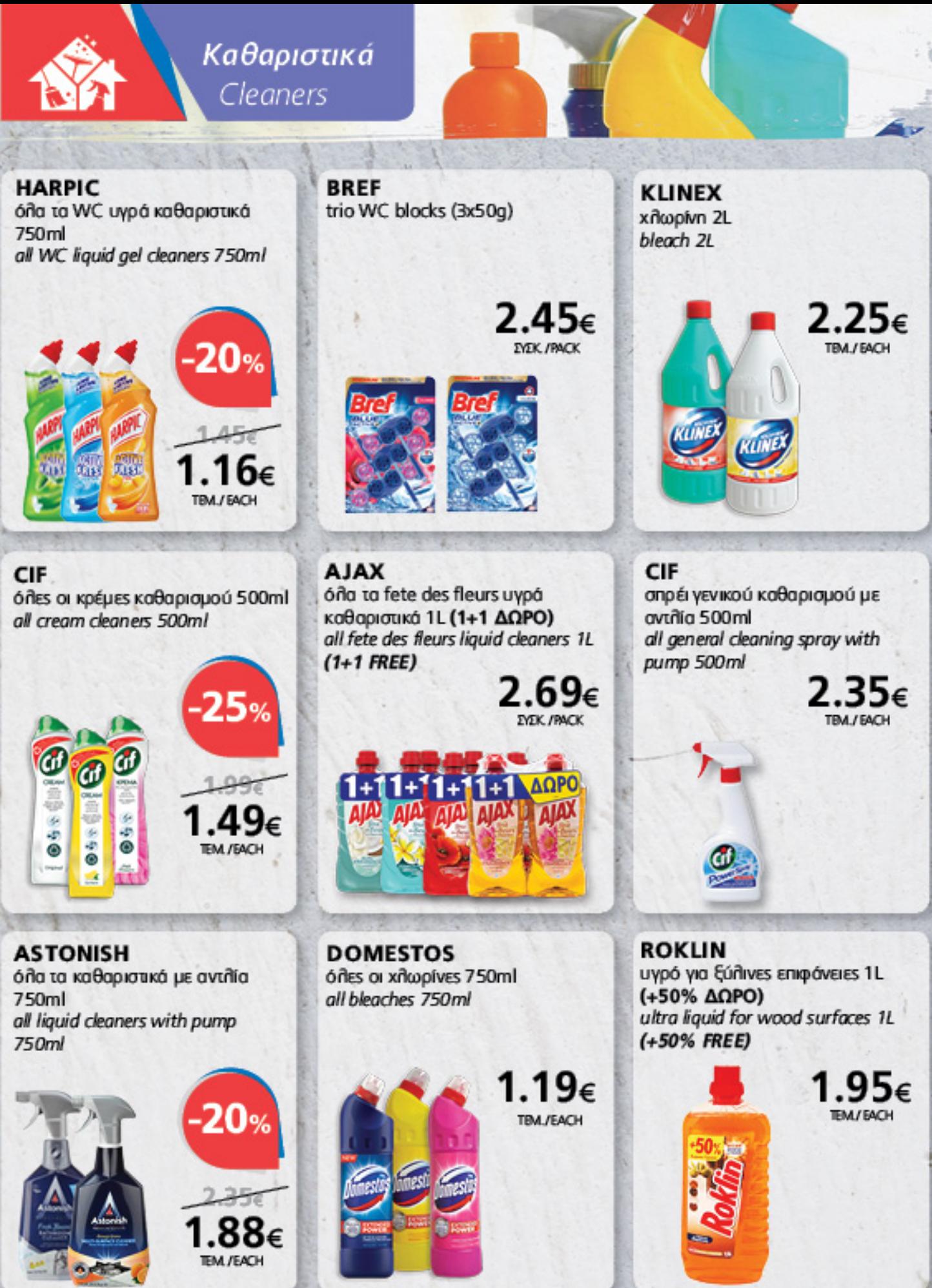

the overprinted oncy interest has www.bestraine.com.cy bestvalue.com.cy our website www.b The Safety Data Sheets of our Private Brand detergents and cleaners are available on To Δε/hio Δεδομένων Ασφαλείαs των απορομησιακών καθαριστικών PL,

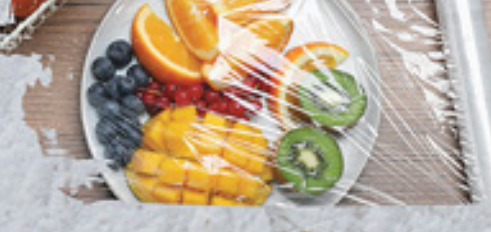

Χαρτικά - Αναλώσιμα Paper products - Consumables

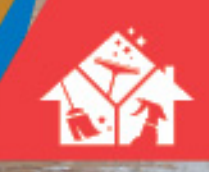

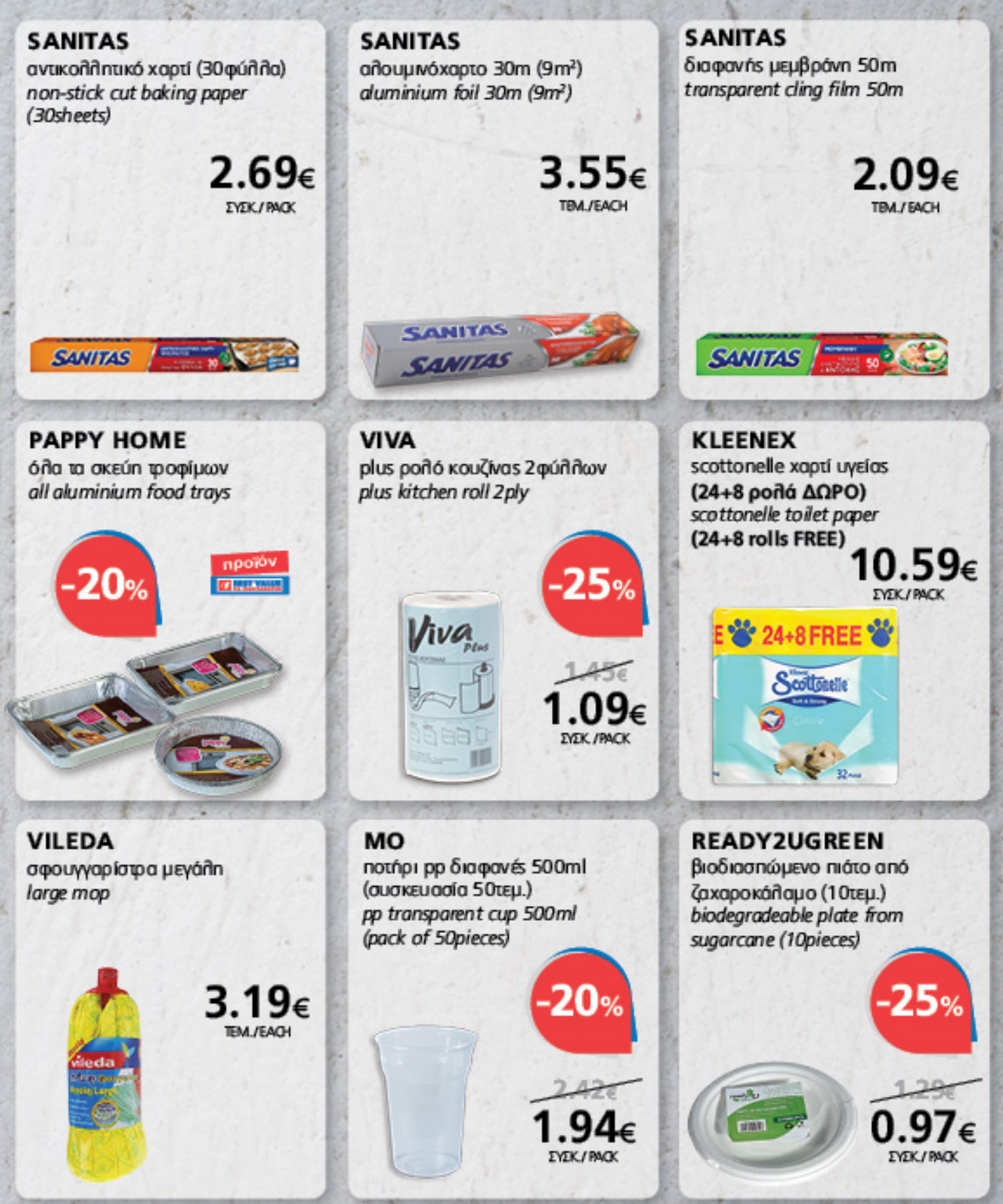

OI tiués δεν συμπεριλαμβάνουν Φ.Π.Α. / Prices do not include VAT

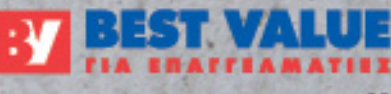

#### Εποχιακά Seasonal goods **ANATOAH** Σετ μοτέρ Ores or **ψησταριέs** κάρβουνου "φουκού" ψησταριάς BBQ 12V βαφή αυγών κόκκινη 30g red egg dye 30g bbg grill motor set 12V all charcoal bbg grills "foukou" 23.95€ 1.05€ **EYBK\_/PACK BEQ MOTOR NYPEO3**  $\overline{u}u_1\overline{u}$ **AABPA CONCEPTUM** Ores or *OXÓDES* undivideos all bbq grills κάρβουνο Παραγουάης 10kg βραστήρας αυγών 7-θέσεων charcoal from Paraguay 10kg 400W 7-place egg boiler 400W 10.49€ WHITE MERRAC

Oi tiués δεν συμπεριλαμβάνουν Φ.Π.Α. / Prices do not include VAT

#### Κερδίστε ακόμα περισσότερα αγοράζονταs Προϊόντα Ιδιωτικήs μαs Μάρκαs:

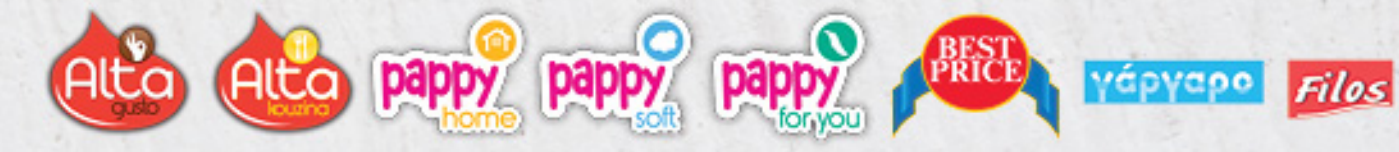

- · Οι μάρκεs ALTA & PAPPY, με μεγάλη ποικιλία προϊόντων: ALTA qusto και ALTA kouzina τα προϊόντα διατροφής, PAPPY home τα προϊόντα για τη φροντίδα του σπιτιού, PAPPY soft τα χαρτικά μας είδη και PAPPY for you τα προϊόντα προσωπικής περιποίησης
- . Η οικονομική μας σειρά BEST PRICE η οποία αποτεθείται από τα είδη με τις πιο φθηνές τιμές στην κατηγορία τους
- · Οι εξειδικευμένες μάρκες μας, νερό ΓΑΡΓΑΡΟ και ζωοτροφές FILOS

Αναζητήστε μέσα στο κατάστημα όλα τα Προϊόντα Ιδιωτικήs Μάρκαs μαs με τη σήμανση

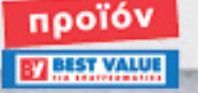

HACC best Value to the value of the proposal of the proposal of the control of the Value of the value of the value of the control of the control of the control of the control of the value of the value of the value of the